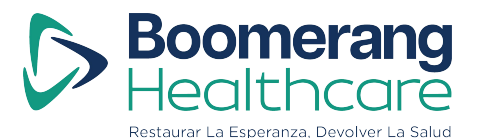

# **Meditación mental para el dolor**

Mayo 2024

## **Recursos utilizados durante la clase:**

Meditación silenciosa con campanas intermitentes:<https://youtu.be/3ABdRvLSruA> Escaneo corporal guiado: [https://d1cy5zxxhbcbkk.cloudfront.net/guided-meditations/Spanish](https://d1cy5zxxhbcbkk.cloudfront.net/guided-meditations/Spanish-bodyscan.mp3)[bodyscan.mp3](https://d1cy5zxxhbcbkk.cloudfront.net/guided-meditations/Spanish-bodyscan.mp3) Vídeo de Qi Gong: <https://youtu.be/4iECjQgNRz8>

Meditación caminando: **[https://www.youtube.com/watch?v=qNQgN\\_-kvKk](https://www.youtube.com/watch?v=qNQgN_-kvKk)**

## **Información sobre cómo meditar y los beneficios de la meditación para la salud:** Sitios en la red

[https://espanol.kaiserpermanente.org/es/health-wellness/mental-health/tools](https://espanol.kaiserpermanente.org/es/health-wellness/mental-health/tools-resources/meditation/101-benefits)[resources/meditation/101-benefits](https://espanol.kaiserpermanente.org/es/health-wellness/mental-health/tools-resources/meditation/101-benefits)

<https://www.tarabrach.com/wp-content/uploads/pdf/ComoMeditar.pdf>

**[https://www.amazon.com/alterados-Altered-Archivo-Tormentas-](https://www.amazon.com/alterados-Altered-Archivo-Tormentas-Spanish/dp/6073165595)[Spanish/dp/6073165595](https://www.amazon.com/alterados-Altered-Archivo-Tormentas-Spanish/dp/6073165595)**

<https://www.uclahealth.org/programs/marc/free-guided-meditations/marc-en-espanol>

**Audio y vídeos**

**Qué es la Mente de Mono y cómo salir del pensamiento ansioso [https://youtu.be/VQQ-Y\\_dmLFU](https://youtu.be/VQQ-Y_dmLFU)**

**Como entrenar tu mente de mono (con subtitulos) <https://youtu.be/ikBZNUDwHbI>**

**Netflix: Guía Headspace para la meditación <https://www.netflix.com/us-es/title/81280926>**

De INtimind Cómo practicar meditación caminando <https://youtu.be/LqAzjsN30XY>

<https://insighttimer.com/ibicenia/guided-meditations/mindfulness-meditacion-caminando>

[https://zenstudiespodcast.com/194-dolor-en-la-meditacion-2-ajustes-a-la-postura-y](https://zenstudiespodcast.com/194-dolor-en-la-meditacion-2-ajustes-a-la-postura-y-cuando-tolerar-la-incomodidad/)[cuando-tolerar-la-incomodidad/](https://zenstudiespodcast.com/194-dolor-en-la-meditacion-2-ajustes-a-la-postura-y-cuando-tolerar-la-incomodidad/)

Muchos movimientos pueden realizarse con un estado mental meditativo, prestando atención a la respiración y sintiendo el cuerpo en acción. Durante la clase hemos repasado la meditación caminando y el qi gong. Dependerá de ti explorar formas de aplicar estos principios a la danza, al entrenamiento de fuerza, al yoga o a cualquier otra forma de movimiento que te guste. Puedes buscar en Internet clases de yoga restaurativo.

También puedes buscar en Internet grupos de meditación en tu zona o, si es en zoom, la ubicación no importa. La mayoría de los grupos de meditación están dirigidos por un profesor o practicante experimentado que puede responder a tus preguntas y ofrecerte orientación a lo largo del camino. Pueden ofrecer una clase para principiantes de "cómo meditar". El estilo de meditación variará en función de quién dirija la clase y de los tipos de meditación que haya estudiado. Para algunas personas, conocer a personas que tengan ideas similares y a un profesor con el que se sientan identificados puede ser la clave para crear un hábito de meditación.

APLICACIONES: A continuación te mostramos algunas de las aplicaciones más populares y te animamos a que utilices sus filtros para encontrar meditaciones que te resulten útiles. Mucho de esto se reduce a las preferencias. A algunas personas les gusta que se hable mucho y haya poco silencio. A algunos les gusta la música de fondo, mientras que a otros les irrita.

- Intimind
- Pura Mente: Meditacion y Dormir
- Insight Timer GRATIS
- UCLA Mindful- GRATIS
- Calm Los miembros de Kaiser pueden obtener acceso gratuito el primer año
- Headspace

Como siempre, esperamos que esta clase te haya sido útil. Un consejo para empezar:

Empieza con 2-3 minutos y practica a diario. Si faltas uno o dos días o te saltas una semana, sigue donde lo dejaste. Progreso, no perfección. Recuerda que cuando hablábamos de la ciencia de entrenar el cerebro, las personas que experimentaron los beneficios a largo plazo tenían prácticas a largo plazo.

### **Vivir con dolor puede afectar a todos los ambitos de la vida. Nadie puede hacerlo solo.**

Si estas sufriendo una crisis suicida o una angustia relacionada con la salud mental, ponte en contacto con el 988 por telefono o mensaje de texto. Es gratuito, confidencial y esta disponible las 24 horas del df a. Tambien puede encontrar informaci6n en su sitio web

### www.988lifeline.org.

Si sufre inseguridad alimentaria o de vivienda y necesita acceder a servicios de salud mental y otros servicios sociales, Ila me al 211. Este servicio gratuito le pondra en contacto con los servicios locales de salud mental. Este servicio gratuito le pondra en contacto con organizaciones locales que ofrecen servicios. Tambien puede encontrar informaci6n en su sitio web www.211.org